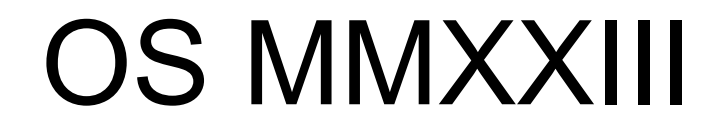

MIT ;)

#### https://pdos.csail.mit.edu/6.828

#### Prerušenia

## Téma

- Stlačenie klávesy
- Pohyb myšou
- Tik časovača

 $\bullet$  ...

• Údaje pripravené na vstupe sieťovej karty

HW si vyžaduje OKAMŽITÚ pozornosť!

# Téma

- CPU musí
	- Odložiť aktuálnu činnosť (uložiť aktuálny stav)
	- Obslúžiť hw (obslúžiť prerušenie)
	- Obnoviť vykonávanie činnosti pred prerušením
- Na spracovanie prerušení na RISC-V sa používa ten istý mechanizmus ako pre
	- Systémové volania (*syscalls*)
	- Výnimky (*exceptions*)

## Komplikácie prerušení

• Prerušenia sú **asynchrónne**

• Viac **konkurentne** vykonávaných vecí

• Programovanie **zariadení**

# Komplikácie prerušení

- Prerušenia sú **asynchrónne**
	- Kód vykonávaný na CPU pred príchodom prerušenia nijako nesúvisí s prerušením! Nie je medzi ním a prerušením žiadna kauzalita
	- Kód obsluhy prerušenia nebeží v "kontexte" procesu (v xv6 nemá zmysel využívať myproc())
- Viac **konkurentne** vykonávaných vecí
	- CPU vykonáva kód, zároveň sa niečo deje na zariadení
- Programovanie **zariadení**
	- Môže byť značne zložité naprogramovať obsluhu

### Zdroje prerušení

# Zdroje prerušení

- Vodiče zo zariadení napojené na špeciálnu zbernicu (buď priamo do CPU alebo cez čip, ktorý ďalej spracúva zdroj prerušenia)
- Na SiFive základnej doske (RISC-V CPU) prerušenia zariadení idú cez obvod PLIC

# Zdroje prerušení

- Vodiče zo zariadení napojené na špeciálnu zbernicu (buď priamo do CPU alebo cez čip, ktorý ďalej spracúva zdroj prerušenia)
- Na SiFive základnej doske (RISC-V CPU) prerušenia zariadení idú cez obvod PLIC
- PLIC ďalej smeruje vzniknuté prerušenie na to jadro CPU, ktoré môže prerušenie obslúžiť
	- CPU môže mať vypnuté spracovanie prerušení
	- Ak nie je žiadne CPU dostupné, PLIC uchováva prerušenie, pokým nejaké CPU nezapne obsluhu

- Prerušenie informuje jadro o tom, že nejaký hw vyžaduje pozornosť
- Ovládač (kód v jadre) vie, ako obsluhu zariadenia uskutočniť

- Prerušenie informuje jadro o tom, že nejaký hw vyžaduje pozornosť
- Ovládač (kód v jadre) vie, ako obsluhu zariadenia uskutočniť
- Najjednoduchšia obsluha je priame volanie ovládača z obsluhy prerušenia (tak to robí xv6), ale je možná aj sofistikovanejšia schéma – pre obsluhu sa vytvorí a naplánuje vlastné vlákno jadra, prípadne sa obsluha viacerých prerušení spojí do jednej, atď.

- Obsluha prerušenia NEBEŽÍ v kontexte procesu
- Čo to znamená pre xv6
	- myproc() môže vrátiť 0
	- copyin(), copyout() sa nedajú použiť
	- Prečo?

## Programovanie zariadenia

• Zväčša sa používa mapovanie pamäte

## Programovanie zariadenia

• Zväčša sa používa mapovanie pamäte

- Pomocou virtuálnych adries je možné pristupovať priamo k interným registrom (pamäti) samotného zariadenia
- Priamo sa používajú inštrukcie load/store

## Programovanie zariadenia

• Zväčša sa používa mapovanie pamäte

- Pomocou virtuálnych adries je možné pristupovať priamo k interným registrom (pamäti) samotného zariadenia
- Priamo sa používajú inštrukcie load/store

• Programovanie UART viď napr. na: byterunner.com/16550.html

#### Prípadová štúdia xv6: \$ ls

# Prípadová štúdia xv6: \$ ls

- Výpis znaku \$ na konzolu
	- Ovládač pošle znak do FIFO **odosielacej** fronty UART zariadenia
	- UART vygeneruje prerušenie, keď sa znak pošle, čím informuje ovládač, že môže poslať ďalší znak

# Prípadová štúdia xv6: \$ ls

- Výpis znaku \$ na konzolu
	- Ovládač pošle znak do FIFO **odosielacej** fronty UART zariadenia
	- UART vygeneruje prerušenie, keď sa znak pošle, čím informuje ovládač, že môže poslať ďalší znak

- Načítanie a výpis 'ls'
	- Používateľ stlačí klávesu, čo spôsobí prerušenie UART
	- Ovládač načíta znak z FIFO **prijímacej** fronty UART

#### Ako jadro rozozná zariadenia

## Ako jadro rozozná zariadenia

• Každé zariadenie má jedinečné číslo zdroja IRQ (*Interrupt ReQuest*)

- IRQ je definované hw platformou (medzi platformami sa zväčša IRQ čísla líšia)
	- V Qemu má UART0 pridelené IRQ 10 (viď kernel/memlayout.h)
	- Na doske SiFive má UART0 iné IRQ číslo

### Podpora prerušení na RISC-V CPU

## Podpora prerušení na RISC-V CPU

- sie (*supervisor interrupt enable register*) – bity pre sw prerušenie, externý zdroj a časovač
- sip (*supervisor interrupt pending register*) – bity pre sw prerušenie, externý zdroj a časovač
- sstatus (*supervisor status register*)
	- jeden bit určujúci, či sú prerušenia zapnuté

## Podpora prerušení na RISC-V CPU

- scause (*supervisor cause register*) – Číslo prerušenia
- stvec (*supervisor trap vector register*)
	- Adresa kódu obsluhy prerušení
- mideleg (*machine interrupt delegate register*)
	- Všetky výnimky (teda aj prerušenia) sa štandardne obsluhujú obsluhou v **M-móde**
	- Register mideleg umožňuje nastaviť automatické smerovanie prerušení do obsluhy v **S-móde**

## Inicializácia prerušení v xv6

```
kernel/start.c start()
 w_sie(r_sie() | SIE_SEIE|SIE_STIE|SIE_SSIE)
kernel/main.c main()
 consoleinit()
       uartinit()
 plicinit()/plicinithart()
 scheduler()
       intr_on()
         w_sstatus(r_sstatus() | SSTATUS_SIE)
```
## Zobrazenie '\$'

- user/init.c main()
	- Init otvára fd 0, 1, 2 pre konzolový vstup/výstup
	- Shell ich pomocou mechanizmu fork() zdedí
- Všetky zariadenia sa v systémoch typu UNIX interpretujú ako súbory

– printf()  $\rightarrow$  putc()  $\rightarrow$  write()

### Zobrazenie '\$'

sys\_write() filewrite() consolewrite() v kernel/console.c uartputc()

- Vloženie znaku do FIFO UART
- Návrat do *userspace*
- Zároveň v tom istom čase UART posiela znak na konzolu

## Zobrazenie '\$'

• Shell v getcmd() vyvolal sys read(), čaká na vstup

- UART po dokončení posielania znaku na konzolu vygeneruje prerušenie
- PLIC posunie prerušenie nejakému jadru CPU
- Čo urobí CPU?

- 
- 
- 
- 
- 
- -

1. Ak ide o *trap* zo zariadenia a SIE bit je 0, nepokračuj v spracovaní

- 1. Ak ide o *trap* zo zariadenia a SIE bit je 0, nepokračuj v spracovaní
- 2. Vypni spracovanie prerušení vynulovaním SIE

- 1. Ak ide o *trap* zo zariadenia a SIE bit je 0, nepokračuj v spracovaní
- 2. Vypni spracovanie prerušení vynulovaním SIE
- 3. Skopíruj \$pc do \$sepc

- 1. Ak ide o *trap* zo zariadenia a SIE bit je 0, nepokračuj v spracovaní
- 2. Vypni spracovanie prerušení vynulovaním SIE
- 3. Skopíruj \$pc do \$sepc
- 4. Uchovaj aktuálny mód (*user* alebo *supervisor*) do bitu SPP v \$sstatus

- 1. Ak ide o *trap* zo zariadenia a SIE bit je 0, nepokračuj v spracovaní
- 2. Vypni spracovanie prerušení vynulovaním SIE
- 3. Skopíruj \$pc do \$sepc
- 4. Uchovaj aktuálny mód (*user* alebo *supervisor*) do bitu SPP v \$sstatus
- 5. Nastav \$scause podľa zdroja prerušenia

- 1. Ak ide o *trap* zo zariadenia a SIE bit je 0, nepokračuj v spracovaní
- 2. Vypni spracovanie prerušení vynulovaním SIE
- 3. Skopíruj \$pc do \$sepc
- 4. Uchovaj aktuálny mód (*user* alebo *supervisor*) do bitu SPP v \$sstatus
- 5. Nastav \$scause podľa zdroja prerušenia
- 6. Nastav mód CPU na *supervisor*
- 1. Ak ide o *trap* zo zariadenia a SIE bit je 0, nepokračuj v spracovaní
- 2. Vypni spracovanie prerušení vynulovaním SIE
- 3. Skopíruj \$pc do \$sepc
- 4. Uchovaj aktuálny mód (*user* alebo *supervisor*) do bitu SPP v \$sstatus
- 5. Nastav \$scause podľa zdroja prerušenia
- 6. Nastav mód CPU na *supervisor*
- 7. Skopíruj \$stvec do \$pc

- 1. Ak ide o *trap* zo zariadenia a SIE bit je 0, nepokračuj v spracovaní
- 2. Vypni spracovanie prerušení vynulovaním SIE
- 3. Skopíruj \$pc do \$sepc
- 4. Uchovaj aktuálny mód (*user* alebo *supervisor*) do bitu SPP v \$sstatus
- 5. Nastav \$scause podľa zdroja prerušenia
- 6. Nastav mód CPU na *supervisor*
- 7. Skopíruj \$stvec do \$pc
- 8. Pokračuj vykonávaním inštrukcie podľa \$pc

• \$stvec obsahuje buď adresu kernelvec() alebo uservec() (podľa toho, či je prerušenie vyvolané z *user* alebo *kernel* priestoru)

• Rovnaký mechanizmus sa používa aj pre výnimky a inštrukciu ecall (systémové volanie)

kerneltrap()/usertrap() volajú devintr()

ak ide o externé prerušenie

plic\_claim() zistí, o ktoré zariadenie ide

ak UART, uartintr()

pokým je znak na vstupe, vypíš ho

pošli na výstup aj znaky z vyrov. pamäte plic\_complete()

return z kernelvec()/uservec() obnoví prerušené vykonávanie kódu

• Čo keď sa v jednom čase vyskytne viacero prerušení?

• Čo keď sa v jednom čase vyskytne viacero prerušení?

- PLIC zabezpečuje, že každé zariadenie môže vygenerovať iba 1 prerušenie, pokým nie je obsluha dokončená
- To znamená, že súčasne sa môžu vyskytnúť prerušenia od rôznych zariadení

• PLIC dokáže prideliť (alebo skôr CPU si dokáže prevziať od PLIC vo funkcii plic\_claim()) spracovanie prerušenia rôznym jadrám CPU

- PLIC dokáže prideliť (alebo skôr CPU si dokáže prevziať od PLIC vo funkcii plic\_claim()) spracovanie prerušenia rôznym jadrám CPU
- Takže spracovanie viacerých prerušení MÔŽE prebiehať súčasne! (t. j. **paralelne**)

- PLIC dokáže prideliť (alebo skôr CPU si dokáže prevziať od PLIC vo funkcii plic\_claim()) spracovanie prerušenia rôznym jadrám CPU
- Takže spracovanie viacerých prerušení MÔŽE prebiehať súčasne! (t. j. **paralelne**)
- Ak žiadne jadro CPU neprevezme prerušenie na spracovanie, prerušenie ostáva nespracované (angl. *pending*), pokým ho niektoré jadro nespracuje

• Prerušenia vnášajú problematiku viacerých typov konkurencie (angl. *concurrency*) vykonávania činnosti

- Prerušenia vnášajú problematiku viacerých typov konkurencie (angl. *concurrency*) vykonávania činnosti
- 1.Medzi zariadením a CPU (problém producent/konzument)

- Prerušenia vnášajú problematiku viacerých typov konkurencie (angl. *concurrency*) vykonávania činnosti
- 1.Medzi zariadením a CPU (problém producent/konzument)
- 2.Prerušenie používateľského programu OK, ale čo prerušenie kódu jadra? Napr. userret() (riešenie – vypínanie prerušení, aby sme dosiahli atomicitu operácie)

- Prerušenia vnášajú problematiku viacerých typov konkurencie (angl. *concurrency*) vykonávania činnosti
- 1.Medzi zariadením a CPU (problém producent/konzument)
- 2.Prerušenie používateľského programu OK, ale čo prerušenie kódu jadra? Napr. userret() (riešenie – vypínanie prerušení, aby sme dosiahli atomicitu operácie)
- 3.Paralelné vykonávanie rôznych častí kódu využívajúce tú istú pamäť (riešenie – zámky)

- Napríklad vypisovanie na monitor
	- Shell je producent
	- Zariadenie UART je konzument

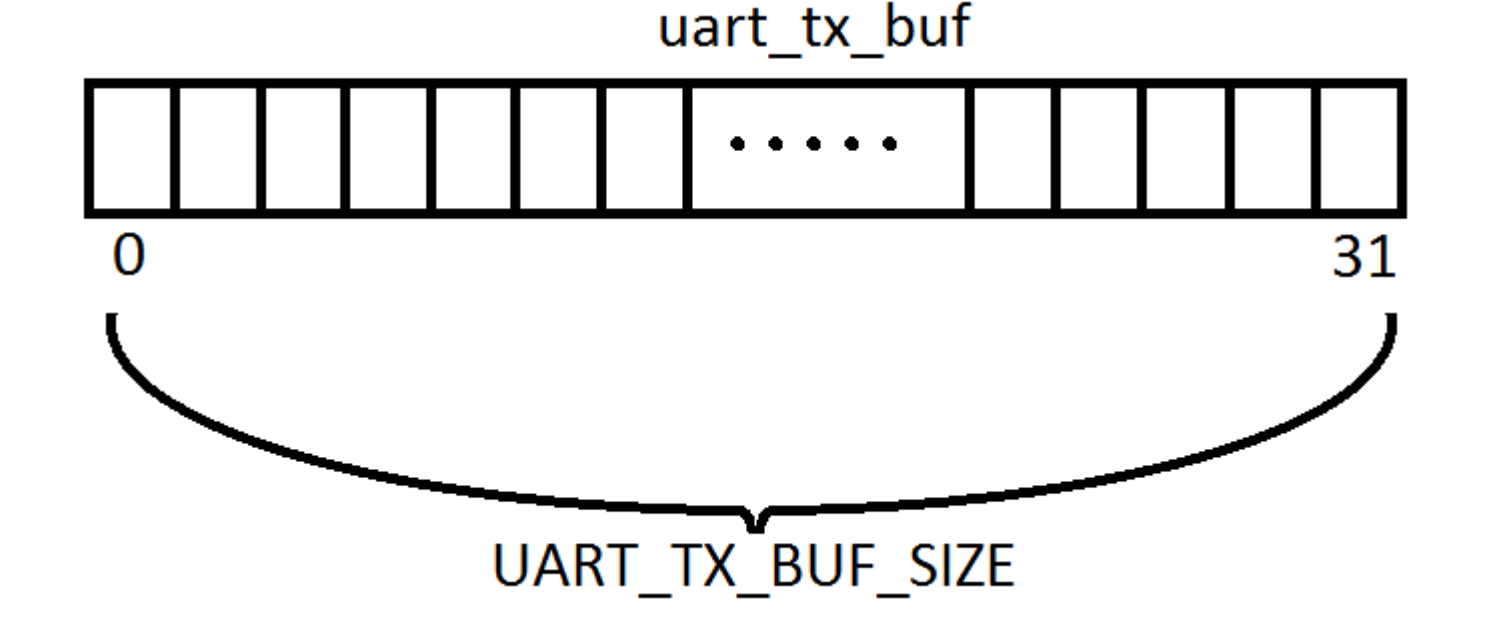

- sys write() $\rightarrow$ ...  $\rightarrow$  uartputc()  $\rightarrow$  uartstart()
	- Vkladá do uart\_tx\_buf
	- Ak je *buf* plný, čaká (stav procesu *SLEEPING*)
	- **Beží v kontexte procesu**!!! (systémové volanie)
- devintr() $\rightarrow$ ...  $\rightarrow$  uartintr()  $\rightarrow$  uartstart()
	- Vyberá z uart\_tx\_buf a posiela na zariadenie
	- Ak je *buf* prázdny, nič neurobí
	- Budí z čakania producentov!
	- Vyvolané z devintr(), **nebeží v kontexte procesu**!!!

- Už vieme, ako sa vypíše prompt '\$ '
- Teraz sa pozrieme na načítavanie znakov (napr. 'ls')

- Už vieme, ako sa vypíše prompt '\$ '
- Teraz sa pozrieme na načítavanie znakov (napr. 'ls')

- Načítanie znakov z klávesnice
	- *shell* je konzument (sys\_read())
	- klávesnica je producent (pri stlačení sa generuje hw prerušenie)
	- Príslušný kód xv6 v kernel/console.c

- sys read() $\rightarrow$  fileread() $\rightarrow$  consoleread()
	- Využíva cons.buf
	- Ak je *buffer* prázdny, proces sa uspí
	- **Volá sa v kontexte procesu**!!!

- sys read() $\rightarrow$  fileread() $\rightarrow$  consoleread()
	- Využíva cons.buf
	- Ak je *buffer* prázdny, proces sa uspí
	- **Volá sa v kontexte procesu**!!!
- devintr() $\rightarrow$ ...  $\rightarrow$  uartintr() $\rightarrow$  consoleintr()
	- Vždy **mimo kontext procesu**!!!
	- Vkladá do cons.buf (čo ak je *buf* plný?)
	- Budí konzumentov čakajúcich na vstup z klávesnice
		- Za akej podmienky nastane prebudenie?

• Čo v prípade, keď nejaké prerušenie preruší vykonávaný kód?

• Co v prípade, keď nejaké prerušenie preruší vykonávaný kód?

- Majme napríklad kód, ktorý alokuje na zásobníku miesto a uloží tam návratovú adresu:
	- 1. addi sp, sp, -48
	- 2. sd ra, 40(sp)
- Môže sa vykonať nejaký kód MEDZI riadkami 1 a 2?

• Co v prípade, keď nejaké prerušenie preruší vykonávaný kód?

- Majme napríklad kód, ktorý alokuje na zásobníku miesto a uloží tam návratovú adresu:
	- 1. addi sp, sp, -48
	- 2. sd ra, 40(sp)
- Môže sa vykonať nejaký kód MEDZI riadkami 1 a 2?
	- Áno, obsluha prerušení! Napríklad časovač, uart…

• Čo "hrozí" v takom prípade používateľskému procesu?

- Co "hrozí" v takom prípade používateľskému procesu?
	- Vykonávanie obsluhy pobeží v priestore jadra
	- Stav používateľského programu bude obnovený v tej podobe, v akej bol pri vyvolaní výnimočného stavu spôsobeného prerušením

- Čo "hrozí" v takom prípade používateľskému procesu?
	- Vykonávanie obsluhy pobeží v priestore jadra
	- Stav používateľského programu bude obnovený v tej podobe, v akej bol pri vyvolaní výnimočného stavu spôsobeného prerušením
- Čo "hrozí" kódu jadra? Je to podobne jednoduché ako v prípade používateľského kódu?

• Majme nasledovné kódy jadra: bežiaci kód jadra a kód vykonávaný obsluhou prerušenia

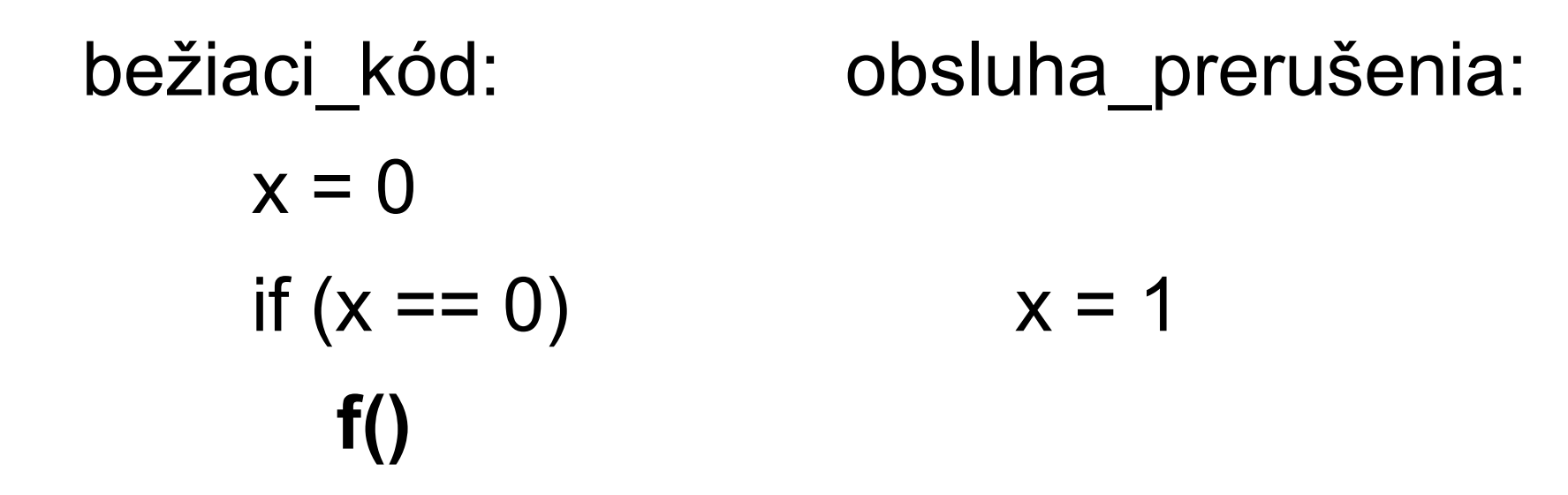

• Ako je to s volaním funkcie **f()**?

- Aby sa funkcia f() vždy zaručene vykonala, nesmie nastať prerušenie!
- Prečo?

- Aby sa funkcia f() vždy zaručene vykonala, nesmie nastať prerušenie!
- Prečo?
	- Obsluha prerušenia môže byť vyvolaná iba na hranici inštrukcií, nie uprostred vykonávania nejakej inštr.
	- Predpokladáme, že nastavenie premennej  $(x = 0)$ a testovanie premennej (if x == 0) sú minimálne 2 inštrukcie
	- Ak je na CPU povolená obsluha prerušení, medzi týmito dvoma riadkami kódu sa môže spustiť obsluha prerušenia, ktorá zmení hodnotu premennej x!

• Aby sa funkcia f() vždy zaručene vykonala, nesmie nastať prerušenie!

• Ako zabezpečiť "atomické" vykonanie nejakého bloku inštrukcií (riadkov kódu)?

• Aby sa funkcia f() vždy zaručene vykonala, nesmie nastať prerušenie!

- Ako zabezpečiť "atomické" vykonanie nejakého bloku inštrukcií (riadkov kódu)?
- Vypnutím spracovania inštrukcií
	- Viď funkcia kernel/riscv.h: intr\_off()
	- w sstatus(r sstatus() & ~SSTATUS SIE);

• Aby sa funkcia f() vždy zaručene vykonala, nesmie nastať prerušenie!

- Ako zabezpečiť "atomické" vykonanie nejakého bloku inštrukcií (riadkov kódu)?
- Vypnutím spracovania inštrukcií
	- Viď funkcia kernel/riscv.h: intr\_off()

– w sstatus(r sstatus() & ~SSTATUS SIE);

• Kde v kóde sa táto funkcia využíva? Môže jadro obsluhovať prerušenie v kóde trampolíny?

• Vráťme sa k príkladu načítania vstupu z klávesnice – v akej funkcii sa nachádza kód jadra?

- Vráťme sa k príkladu načítania vstupu z klávesnice. V akej funkcii sa nachádza kód jadra?
- \$ (shell je v sys\_read(), aby získal vstup z kláv.)

- Vráťme sa k príkladu načítania vstupu z klávesnice. V akej funkcii sa nachádza kód jadra?
- \$ (shell je v sys\_read(), aby získal vstup z kláv.) usertrap() – vyvolané systémovým volaním (ecall) w\_stvec((uint64)kernelvec) !!!!!!!!

```
…
consoleread()
  sleep()
      scheduler()
         intr_on() // kde sa volá?
```
\$ l (používateľ stlačil klávesu 'l', UART prerušenie)

\$ l (používateľ stlačil klávesu 'l', UART prerušenie) kernelvec() – pretože \$stvec obsahuje túto adresu!!! – na aký zásobník sa uložia registre CPU?
## 2. Prerušenie preruší bežiaci kód

kernelvec()

```
kerneltrap()
      devintr()
          uartintr()
            c = uartgetc()
             consoleintr(c)
                obsluha špeciálnych sekvencií (ctrl)
                poslanie znaku 'l' na výstup (uartputc_sync() v consputc())
               vloženie c do cons.buf
               zobudenie konzumentov čakajúcich v consoleread()
             návrat z consoleintr()
           návrat z uartintr()
      návrat z devintr()
    návrat z kerneltrap()
obnovenie stavu registrov CPU
sret
```
## 2. Prerušenie preruší bežiaci kód

kernelvec()

```
kerneltrap()
     devintr()
          uartintr()
           c = uartgetc()
            consoleintr(c)
               obsluha špeciálnych sekvencií (ctrl)
               poslanie znaku 'l' na výstup (uartputc_sync() v consputc())
              vloženie c do cons.buf
              zobudenie konzumentov čakajúcich v consoleread()
            návrat z consoleintr()
          návrat z uartintr()
     návrat z devintr()
    návrat z kerneltrap()
obnovenie stavu registrov CPU
sret
KAM sa vráti tok vykonávania inštrukciou sret?
```
#### 2. Prerušenie preruší bežiaci kód

• Kam sa vráti tok riadenia inštrukciou sret?

- Tam, kde prišlo k prerušeniu bežiaceho kódu pri príchode prerušenia
- V našom prípade to je cyklus vo funkcii scheduler()

• Viď pomocou `make CPUS=1 gemu-gdb`

• Poslednou úrovňou konkurencie je prístup k tým istým pamäťovým oblastiam konkurentne/paralelne z rôznych tokov vykonávania kódu

- Príklad
	- majme dva používateľské programy, každý sa vykonáva na samostatnom jadre CPU
	- nech sa oba programy v tom istom časovom okamihu pokúsia vykonať printf("ahoj %d\n", pid)
	- kernel/uartc.c: uartputc()

uart tx buf

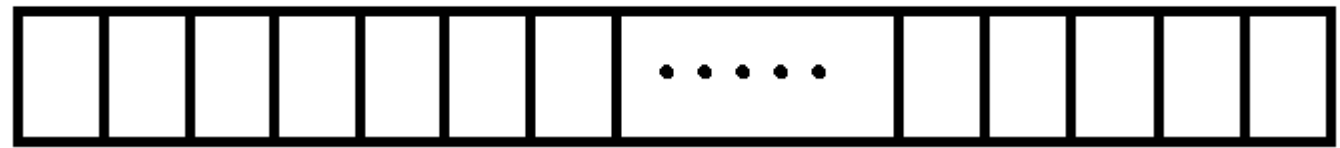

• Riešenie – použitie zámkov (angl. *lock*)

• Viď funkcie acquire() a release() v kernel/uart.c: uartputc()

• Riešenie – použitie zámkov (angl. *lock*)

• Viď funkcie acquire() a release() v kernel/uart.c: uartputc()

• Opakovanie: zámky sa využívajú na vynútenie vykonávania istej časti kódu iba jediným tokom riadenia

- Kedysi bol tento prístup navrhnutý a vyvinutý, aby urýchlil činnosť CPU
- V súčasnosti sú prerušenia príliš pomalé pre niektoré zariadenia
	- Napr. gigabit ethernet dokáže preniesť 1.5 milióna paketov za sekundu
	- To je viac než 1 za mikrosekundu
	- Spracovanie prerušenia trvá rádovo v mikrosekundách
	- Ako potom takéto zariadenia obsluhovať?

• Ak je obsluha prerušenia príliš pomalá klasickým prístupom, je možné využiť techniku "dopytovania sa", tzv. polling

- Ak je obsluha prerušenia príliš pomalá klasickým prístupom, je možné využiť techniku "dopytovania sa", tzv. *polling*
- CPU neustále v cykle kontroluje, či niektoré zariadenie nevyžaduje pozornosť
	- Toto čakanie v cykle je neefektívne (nevyužije sa CPU naplno), ak je zariadenie pomalé
	- Jeden príklad v xv6: uartputc\_sync()
	- Ale ak je zariadenie mega super rýchle, šetrí sa čas CPU (žiadna zmena kontextu atď.)

• Ak je obsluha prerušenia príliš pomalá klasickým prístupom, je možné využiť techniku "dopytovania sa", tzv. *polling*

• Prečo alebo kedy používať túto techniku?

• Ak je obsluha prerušenia príliš pomalá klasickým prístupom, je možné využiť techniku "dopytovania sa", tzv. *polling*

- Prečo alebo kedy používať túto techniku?
- Ak je generovanie udalostí tak rýchle, že musia neustále čakať na spracovanie – vtedy nie je nutné o vygenerovaní udalosti informovať, pretože vieme, že vždy je k dispozícii nejaká udalosť čakajúca na spracovanie

#### Prerušenia vs *polling*

#### Prerušenia vs *polling*

- Pre zariadenia, ktoré chŕlia udalosti *polling*
- Pre pomalé zariadenia (typu klávesnica) *irq*

#### Prerušenia vs *polling*

- Pre zariadenia, ktoré chŕlia udalosti *polling*
- Pre pomalé zariadenia (typu klávesnica) *irq*

- Automatické prepínanie medzi oboma módmi činnosti
- Presmerovanie spracovania prerušení do používateľského priestoru
	- Výpadky stránok
	- Obsluha nejakých zariadení (napr. disk, sieť)

#### Domáce čítanie a pozeranie

#### Chapter 5 Interrupts and device drivers

xv6: a simple, Unix-like teaching operating system

https://www.youtube.com/watch?v=Fcjychg4Tvk